แบบรายการประกอบคำขอประเมินผลงาน ิผลงานที่เป็นผลการดำเนินงานที่ผ่านมา

้เรื่อง สภาวะสุขภาพและพฤติกรรมสุขภาพของบุคลากร ศูนย์อนามัยที่ 7 อุบลราชธานี ปีงบประมาณ 2553

๚คง

ี ชื่อ นางอรอนงค์ วัฒนพงศ์ศิริ ตำแหน่ง พยาบาลวิชาชีพ ระดับชำนาญการ (เดิมตำแหน่ง พยาบาลวิชาชีพ ระดับ 6ว) ีตำแหน่งเลขที่ 2192 ึกลุ่มงานการพยาบาล โรงพยาบาลส่งเสริมสุขภาพ ์ ศูนย์อนามัยที่ 7 อุบลราชธานี ึกรมคนามัย

้เพื่อขออนุมัติตัวบุคคลให้ได้รับเงินประจำตำแหน่ง สำหรับตำแหน่งประเภทวิชาการระดับชำนาญการ

## สารบัญ

 $\overline{c}$ 

# (ก) ผลงานที่เป็นผลการดำเนินงานที่ผ่านมา

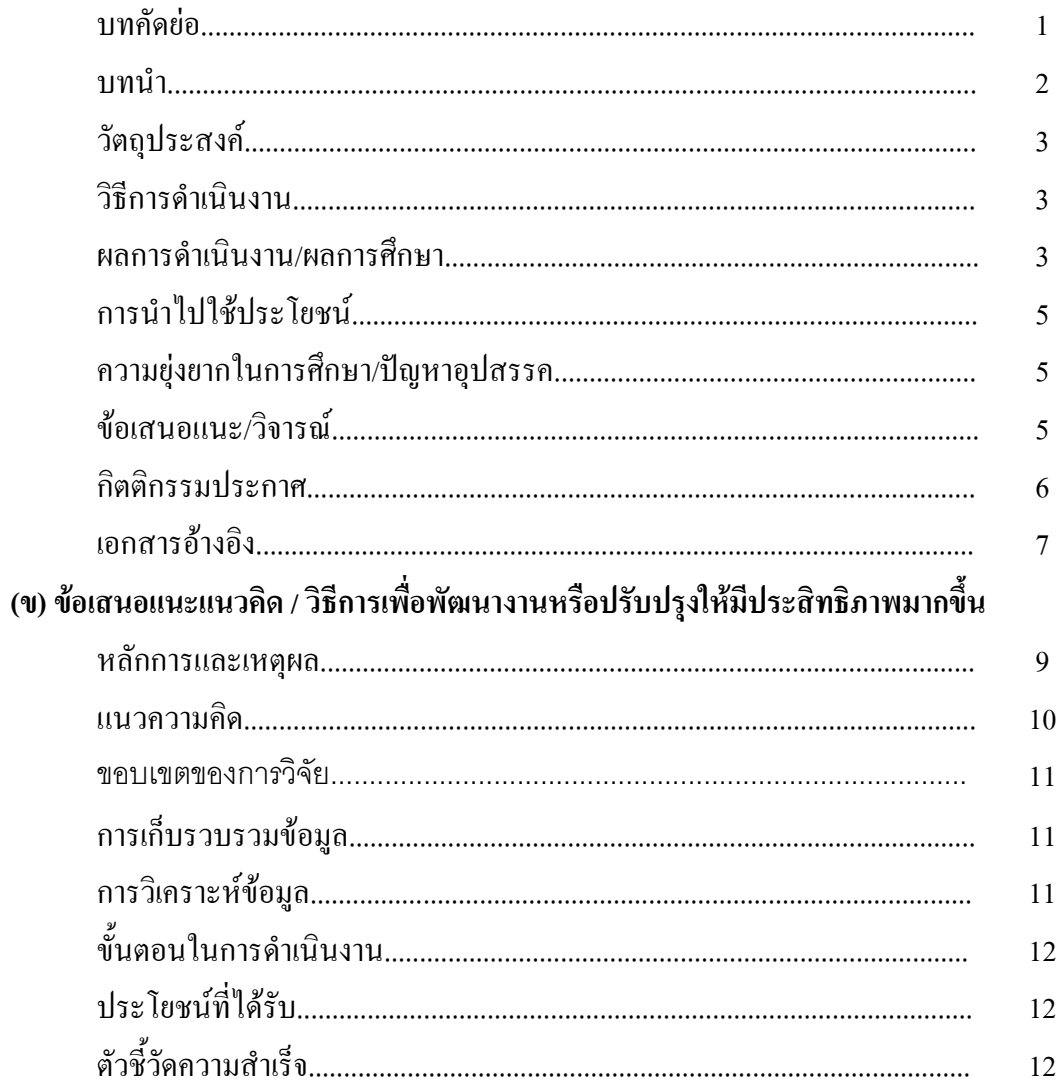

## ผลงานที่เป็นผลการดำเนินงานที่ผ่านมา

1. ชื่อผลงาน สภาวะสุขภาพและพฤติกรรมสุขภาพของบุคลากรศูนย์อนามัยที่ 7 อุบลราชธานี ปีงบประบาณ 2553

2. ระยะเวลาที่ดำเนินการ ระหว่าง ตุลาคม - ธันวาคม 2552

3. สัดส่วนของผลงานที่ผู้เสนอปฏิบัติ  $100%$ 

4. ผู้ร่วมจัดทำผลงาน

5 บทคัดย่อ

การศึกษาครั้งนี้ เป็นการศึกษาเชิงพรรณา (Descriptive Research) เพื่อวิเคราะห์สภาวะสุขภาพ และพฤติกรรมสุขภาพของบุคลากรศูนย์อนามัยที่ 7 อุบลราชธานี ปีงบประมาณ 2553 กล่มตัวอย่าง ้คือ บุคลากรสังกัดศูนย์อนามัยที่ 7 อุบลราชธานี ที่ได้เข้ารับการตรวจสุขภาพประจำปี ระหว่าง วันที่ 16 -27 พฤศจิกายน 2552 เครื่องมือที่ใช้ในการวิจัย ได้แก่แบบประเมินพฤติกรรมสุขภาพและ ี ผลการตรวจสุขภาพประจำปี วิเคราะห์ข้อมูลโดยแจกแจงความถี่ ร้อยละ และค่าเฉลี่ย

ผลการศึกษา พบว่า บุคลากรศูนย์อนามัยที่ 7 อุบลราชธานี ที่เข้ารับการตรวจสุขภาพ ี จำนวน 177 คน คิดเป็นร้อยละ 94.65 ของบุคลากรทั้งหมด จำแนกเป็น เพศหญิง ร้อยละ 68.93 เพศชาย ร้อยละ 31.07 ส่วนใหญ่อายุ น้อยกว่า 35 ปี ร้อยละ 54.80 อายุเท่ากับหรือมากกว่า 35 ปี่ขึ้นไป ร้อยละ 45.20 อายเฉลี่ย 35.7 ปี ผลการตรวจสภาวะสบภาพ พบว่า ผลตรวจที่ผิดปกติมากที่สด คือ น้ำหนักเกิน ร้อยละ 38.97 รองลงมาคือ ไขมันใต้ผิวหนังเกิน ร้อยละ 35.59 เพศชายมีสัดส่วนเอวต่อ ิสะโพกเกิน ร้อยละ 52.73 และผลทดสอบสมรรถภาพทางกาย ส่วนใหญ่จะอยู่ในเกณฑ์พอใช้ผลตรวจ ทางห้องปฏิบัติการ พบไขมันโคเลสเตอรอลสูง ถึงร้อยละ 66.25 รองลงมา คือไขมันไตรกลีเซอไรด์สูง ร้อยละ 26.25 กรคยูริก ร้อยละ 16.25 การตรวจมะเร็งปากมคลูก มีบุคลากรสตรีที่ขอตรวจเพียง ร้อยละ 4 91 และได้รับการตรวจเต้านมโดยเจ้าหน้าที่ ร้อยละ 10.65

ด้านพฤติกรรมสุขภาพ พบว่า บุคลากรส่วนใหญ่ไม่มีโรคประจำตัว ร้อยละ 79.34 รับประทาน อาหารรสชาติปกติ ร้อยละ 68.48 รับประทานอาหารทะเลสม่ำเสมอ ร้อยละ 63.04 ออกกำลังกาย ิมากกว่า 3 ครั้ง /สัปดาห์ ร้อยละ 21.74 ความเครียดอยู่ในเกณฑ์ปกติ ร้อยละ 72.00 ไม่มีความเสี่ยงทาง เพศ ร้อยละ 73.91 ไม่สูบบุหรี่ร้อยละ 91.30 ไม่คื่มเครื่องคื่มแอลกอฮอล์ ร้อยละ 68.47 ไม่ใช้สารเสพติค ร้อยละ 100 คาดเข็มขัดนิรภัยทกครั้ง ร้อยละ 57.61 ตรวจฟันผลปกติ ร้อยละ 52.17 การพักผ่อนนอน หลับ 6-8 ชั่วโมง ร้อยละ 84.78 การตรวจมะเร็งปากมดลกเคยตรวจ และผลปกติ ร้อยละ 73.68

้จากผลการศึกษาครั้งนี้ ควรมีการจัดกิจกรรมส่งเสริมสุขภาพ เพื่อลดระดับใขมัน ึ คอเลสเตอรอลในบคลากร และส่งสริมสขภาพด้านการออกกำลังกาย รณรงค์คัดกรองการตรวจมะเร็ง ี ปากมดลูก และการตรวจมะเร็งเต้านมในสตรีให้มากยิ่งขึ้นไป

#### 6. บทนำ

การมีสุขภาพดีทั้งร่างกายและจิตใจ มีชีวิตอยู่ในสังคมใด้อย่างเป็นสุขนั้น เป็นความต้องการ ี และความจำเป็นพื้นฐานของชีวิตเราทุกคน สามารถแสวงหาใด้อย่างชอบธรรมเพราะสขภาพอย่ใน ์ ตัวบกกล อย่ในกรอบกรัว อย่ในชมชน สถานที่ทำงาน (ประเวศ วะสี, 2542) สขภาพเป็นสิ่งสำคัญ ี สำหรับมนุษย์ทกคน การมีสขภาพที่ดีย่อมก่อให้เกิดความพร้อมในการปฏิบัติงานอย่างเต็มความสามารถ มีประสิทธิภาพและคุณภาพงานเต็มที่ และการมีสุขภาพดีเป็นเครื่องบ่งชี้ถึงการมีคุณภาพชีวิตที่ดีด้วย ้วิธีการตรวจสุขภาพประจำปีจึงเป็นสิ่งสำคัญที่สุดที่จะได้รับการประเมิน สภาวะสุขภาพของแต่ละบุคคล ้ช่วยคัดกรองสิ่งผิดปกติในร่างกาย รวมทั้งกระตุ้นเตือนให้ดูแลรักษาสุขภาพของตนเองเพิ่มขึ้น การตรวจ ้สุขภาพประจำปีอาจกระทำใค้โคยการตรวจทางห้องปฏิบัติการ ซึ่งจะช่วยขจัดความสงสัยในโรคที่ ้อาจจะเป็น และช่วยบอกความผิดปกติบางอย่างที่แฝงอยู่ภายในร่างกายโดยยังไม่ปรากฏอาการ เพื่อจะได้ กระตุ้นเตือนให้ดูแลรักษาป้องกันตัวเองก่อนที่จะเกิดโรค ิการดแลรักษาตั้งแต่ระยะเริ่มต้นของโรค จะช่วยให้หายจากโรคนั้นได้ง่าย ลดปัญหาที่จะนำไปสู่การสูญเสียทางเศรษฐกิจของครอบครัวและ ประเทศหาติต่อไป

อีกประการหนึ่งคือ ตามเกณฑ์การประเมินสถานที่ทำงานน่าอยู่ น่าทำงานของกรม ้อนามัย ในเกณฑ์มีชีวิตชีวาให้หน่วยงานที่เข้าร่วมโครงการ จะต้องมีการจัดหรือสนับสนุนให้เจ้าหน้าที่ ใค้รับบริการตรวจสุขภาพประจำปีทุกคน และมีการตรวจตามความเสี่ยงที่เจ้าหน้าที่ต้องสัมผัสพร้อมทั้งมี รายงานการตรวจสุขภาพประจำปีของเจ้าหน้าที่ในแต่ละกลุ่มงานเป็นหลักฐานประกอบการประเมิน และองค์ประกอบที่ 4 ของการประเมินโรงพยาบาลส่งเสริมสุขภาพ (HPH) ที่เกี่ยวข้องกับการส่งเสริม ี่ สุขภาพสำหรับบุคลากรของโรงพยาบาล โดยต้องมีกิจกรรมพัฒนาเพิ่มพูนทักษะ และเรียนรู้เกี่ยวกับการ จัดการสุขภาพ มีระบบเก็บข้อมูลการเจ็บป่วย พฤติกรรมสุขภาพอย่างต่อเนื่อง เพื่อศึกษาแนวโน้มของ ปัญหา และ กำหนดแนวทางป้องกันและมีการจัดทำรายงานประจำปีด้านสุขภาพเสนอต่อผู้บริหาร ระดับสูง โดยกิจกรรมที่ทางโรงพยาบาลส่วนใหญ่จัดคือ กิจกรรมการตรวจสุขภาพประจำปี ทคสอบสมรรถภาพทางกาย และประเมินสภาวะสุขภาพ (ลักขณา ประมูลพงศ์, 2553) ข้อมูลผลการ ี่ ตรวจสขภาพประจำปีที่ได้จากการดำเนินงานโครงการดังกล่าวนำมาวิเคราะห์แบ่งกล่มสขภาพโดย แบ่งเป็นกลุ่มสุขภาพดี กลุ่มเสี่ยง และกลุ่มป่วยเพื่อจัดกิจกรรมในการส่งเสริมสุขภาพได้เหมาะสมใน แต่ละกล่ม

ในปีงบประมาณ 2553 ศูนย์อนามัยที่ 7 อุบลราชธานี ใค้จัดกิจกรรมตรวจสุขภาพ ประจำปี ในการส่งเสริมสุขภาพบุคลากร ผู้วิจัยจึงได้ทำการศึกษาสภาวะสุขภาพและ พฤติกรรมสุขภาพ ของบุคลากรศูนย์อนามัยที่ 7 อุบลราชธานี โดยในกิจกรรมประกอบไปด้วยการคัดกรองสุขภาพจากการ ซักประวัติ ตรวจร่างกายทั่วไป ตรวจทางห้องปฏิบัติการ เอกซเรย์ ตรวจมะเร็งปากมคลกและตรวจ ้เต้านมโดยเจ้าหน้าที่ และทดสอบสมรรถภาพทางกาย เพื่อเป็นข้อมูลพื้นฐานในการวางแผนและ ้กำหนดแนวทางในการสร้างเสริมสุขภาพของบุคลากร ศูนย์อนามัยที่ 7 อุบลราชธานี ต่อไป

#### 7. วัตถุประสงค์

1. เพื่อศึกษาสภาวะสุขภาพของบุคลากรศูนย์อนามัยที่ 7 อุบลราชธานี ประจำปีงบประมาณ 2553 2. เพื่อศึกษาพถติกรรมสขภาพของบคลากรศนย์อนามัยที่ 7 อบลราชธานี ประจำปี งบประมาณ 2553

#### 8. วิธีการดำเนินงาน/วิธีการ/ขอบเขตงาน

ึการศึกษาสภาวะสุขภาพและพฤติกรรมสุขภาพของบุคลากรศูนย์อนามัยที่ 7 อุบลราชธานี ประจำปี 2553 เป็นการวิจัยเชิงพรรณนา (Descriptive Research) ผลการศึกษา ได้มาจากการตรวจสุขภาพ ประจำปีงบประมาณ 2553 ระหว่างวันที่ 16 - 27 พฤศจิกายน 2552 ของบุคลากรสังกัดศูนย์อนามัยที่ 7 อบลราชธานี จำนวน 177 คน

#### 8.1 ประชากรและการเลือกกลุ่มตัวอย่าง

ี บุคลากรสังกัดศูนย์อนามัยที่ 7 อุบลราชธานี ทั้งหมด จำนวน 186 คน และเข้าร่วมกิจกรรม ตรวจสบภาพประจำปีงบประมาณ 2553 จำนวน 177 คน

### .8.2 เครื่องมือที่ใช้ในการวิจัย

เครื่องมือที่ใช้ในการวิจัย ได้แก่ แบบประเมินพฤติกรรมสุขภาพและผลการตรวจสุขภาพ ประจำปี ประกอบด้วย ผลตรวจทางห้องปฏิบัติการ ผลการตรวจมะเร็งปากมดลูกและผลการตรวจ ้เต้านมโดยเจ้าหน้าที่ แบบประเมินความเครียด และผลการทดสอบสมรรถภาพทางกาย

#### 8.3 วิธีการรวบรวมข้อมูล

โดยเก็บจากข้อมูลการตรวจสุขภาพประจำปีของบุคลากร ศูนย์อนามัยที่7 อุบลราชธานี ประจำปี งบประมาณ 2553 ที่คลินิกใร้พุง กลุ่มอนามัยวัยทำงาน ระหว่าง วันที่ 16 - 27 พฤศจิกายน 2552 ้จำนวน 177 คน ประกอบด้วยแบบประเมิน พฤติกรรมสุขภาพ ผลการตรวจสุขภาพประจำปี ผลตรวจ ทางห้องปฏิบัติการ ผลการตรวจมะเร็งปากมดลูก และผลการตรวจเต้านมโดยเจ้าหน้าที่ แบบประเมิน ์ ความเครียด และผลการทดสอบสมรรถภาพทางกาย

#### 8.4 การวิเคราะห์ข้อมูล

ึการศึกษาวิจัยครั้งนี้ได้ใช้โปรแกรมสำเร็จรูป ช่วยในการวิเคราะห์ข้อมูลทางสถิติเพื่อนำเสนอ และสรุปผลการวิจัย โดยใช้สถิติเชิงพรรณา (Descriptive Statistics) โดยตารางแจกแจงความถี่ ร้อยละ และค่าเฉลี่ย

### 9. ผลการดำเนินงาน/ผลการศึกษา ผลการศึกษาสรุปใด้ดังนี้

### ข้อมูลทั่วไปของบุคลากร

ผลการตรวจสุขภาพประจำปีของบุคลากรศูนย์อนามัยที่ 7 ประจำปี 2553 พบว่า ิบุคลากร ทั้งหมดจำนวน 186 คน เข้ารับการตรวจสุขภาพจำนวน 177 คน คิดเป็น ร้อยละ 94.65 ของ ิบุคลากรทั้งหมด มีอายุระหว่าง 21-59 ปี อายุเฉลี่ย 35.7 ปี จำแนกเป็น เพศหญิง ร้อยละ 68.93 เพศชาย ร้อยละ 31.07 ส่วนใหญ่อายุน้อยกว่า 35 ปี ร้อยละ 54.80 อายุมากกว่าหรือเท่ากับ 35 ปีขึ้นไป ร้อยละ 45.20 ส่วนใหญ่ตำแหน่งข้าราชการ ร้อยละ 48.02 รองลงมาคือตำแหน่งลกจ้างเหมารายวัน ร้อยละ 31.07

### ิสภาวะสขภาพของบคลากรศนย์อนามัยที่ 7 อบลราชธานี

ี ผลการตรวจสขภาพของบคลากร ศนย์อนามัยที่ 7 อบลราชธานี พบว่า ดัชนีมวลกาย BMI ส่วนใหญ่อยู่ในเกณฑ์ปกติ ร้อยละ 41.80 รองลงมาคืออยู่ในภาวะอ้วน ร้อยละ 20.33 ระดับ ไขมัน ใต้ผิวหนังอ้วนมาก ร้อยละ 35.59 และปกติ ร้อยละ 33.33 รอบเอวต่อรอบสะโพกหญิงปกติ ร้อยละ 64.75 และมากกว่าปกติ ร้อยละ 35.25 รอบเอวต่อรอบสะโพกชายมากกว่าปกติ ร้อยละ 52.73 ระดับปกติ ร้อยละ 47.27 และความดับโลหิตปกติ ร้อยละ 82.30

ผลการทดสอบสมรรกกาพทางกาย พบว่า ทดสอบสมรรกกาพทางกาย 122 คบ ผลการ ทคสอบสมรรถภาพการใช้ออกซิเจนสูงสุคอยู่ในเกณฑ์คี ร้อยละ 16.39 รองลงมาคือเกณฑ์ต่ำ ร้อยละ 14.75 ความจุปอดพอใช้ ร้อยละ 46.72 รองลงมาคือเกณฑ์ดี ร้อยละ 22.95 ความอ่อนตัว ิสมรรถภาพต่ำมาก ร้อยละ 33.60 รองลงมาคือพอใช้ ร้อยละ 25.40 สมรรถภาพแรง เหยียดขาส่วนมาก พอใช้ ร้อยละ 44.26 รองลงมาคือเกณฑ์คีมาก ร้อยละ 23.77 การทดสอบแรงบีบมือส่วนใหญ่อยู่ใน เกณฑ์พอใช้ ร้อยละ 58.19 โดยภาพรวมแล้วการทดสอบสมรรถภาพทางกายของบุคลากร ศูนย์อนามัยที่ 7 อุบลราชธานี ส่วนใหญ่อยู่ในเกณฑ์พอใช้

ผลการตรวจทางห้องปฏิบัติการบุคลากรศูนย์อนามัยที่ 7 อุบลราชธานี พบว่า การตรวจความ เข้มข้นของเลือดอยู่ในปกติ ร้อยละ 99.21 น้ำตาลในเลือดปกติ ร้อยละ 83.75 ไขมัน Cholesteral ส่วน ใหญ่ผิดปกติ ร้อยละ 66.25 ไขมันTriglyceride ปกติร้อยละ 73.75 ระดับ กรดยูริก ปกติ ร้อยละ 83.75 หลการทำงานของไต ปกติ ร้อยละ 83.75 ผลตรวจการทำงานของตับ(SG-OT) ปกติ ร้อยละ 86.25 การ ทำงานของตับ (SG-PT) ปกติ ร้อยละ 97.50 ผลการตรวจการทำงานของตับ (Alkaline) ปกติ ร้อยละ 98.75 ผลตรวจปัสสาวปกติ ร้อยละ 98.80 ตรวจอุจจาระปกติไม่มีพยาธิ ร้อยละ94.02 และผลการ เอกซเรย์ทรวงอกที่มีผลตรวจปกติ ร้อยละ 98.85

ผลการตรวจมะเร็งปากมดลูก และการตรวจเด้านมโดยเจ้าหน้าที่ พบว่า บุคลากรสตรีของ ศูนย์อนามัยที่ 7 อุบลราชธานี ส่วนใหญ่ใม่ตรวจมะเร็งปากมดลูก ร้อยละ 95.08 และตรวจมะเร็งปาก มคลูก ร้อยละ 4.91 ผลตรวจปกติ ร้อยละ 100 และการตรวจเต้านมโดยเจ้าหน้าที่ไม่ตรวจ ร้อยละ 89.34 ตรวจเต้านม ร้อยละ 10.65 ผลปกติ ร้อยละ 100

## พฤติกรรมสุขภาพของบุคลากรศูนย์อนามัยที่ 7 อุบลราชธานี

พบว่า ส่วนใหญ่ไม่มีโรคประจำตัว ร้อยละ 79.34 ไม่มีแพ้ยา ร้อยละ 93.47 ประวัติการเจ็บป่วยของคน ในครอบครัวส่วนใหญ่ เป็นโรคเบาหวาน ร้อยละ 45.88 การรับประทานอาหารรสชาติปกติ ร้อยละ 68.48 รับประทานอาหารทะเลสม่ำเสมอ ร้อยละ 63.04 ตรวจมะเร็งปากมคลกเคยตรวจ และผล ิตรวจปกติ ร้อยละ 57.89 ตรวจมะเร็งเต้านมเคยตรวจและผลตรวจปกติ ร้อยละ 73.68 ใม่มีความเสี่ยงทาง

เพศ ร้อยละ 73.91 การตรวจวัดสายตา ไม่เคยตรวจ ร้อยละ 41.30 เคยตรวจแล้วสายตาปกติ ร้อยละ 28.26 และสายตาสั้น ร้อยละ 20.65 การตรวจสุขภาพฟันเคยตรวจ ผลตรวจปกติ ร้อยละ 52.17 พฤติกรรม การออกกำลังกาย พบว่า ส่วนใหญ่ ออกกำลังกายน้อยกว่า 3 ครั้ง/สัปดาห์ ร้อยละ 58.69 ออกกำลังกายมากกว่า 3 ครั้ง/สัปดาห์ ร้อยละ 21.74

พฤติกรรมการสูบบุหรี่ พบว่า ส่วนใหญ่ไม่สูบบุหรี่ ร้อยละ 91.30 พฤติกรรมการคื่มเครื่องคื่มที่ มีแอลกอฮอล์ "ไม่คื่ม ร้อยละ 68.47 คื่มนานๆครั้ง ร้อยละ 25.00 พฤติกรรมการคื่มชา/กาแฟ คื่มเป็น ประจำ ร้อยละ 44.50 และนานๆครั้ง ร้อยละ 36.96 การใช้สารเสพติดไม่เสพ ร้อยละ 100 การสวม หมวกนิรภัย สวมทุกครั้ง ร้อยละ 44.56 สวมบางครั้ง ร้อยละ 33.69 การคาดเข็มขัดนิรภัยทุกครั้ง ร้อยละ 57.61 บุคลากรส่วนใหญ่มีความเครียดอยู่ในเกณฑ์ปกติ ร้อยละ 71.08 เครียดอยู่ในเกณฑ์สูง และต่ำกว่าปกติ เท่ากัน คือร้อยละ 14.46

### 10. การนำไปใช้ประโยชน์

ใค้ข้อมูลสภาวะสุขภาพและพฤติกรรมสุขภาพของบุคลากร นำไปใช้ในการวางแผนและ ้กำหนดแนวทางในการสร้างเสริมสุขภาพ และการปรับเปลี่ยนพฤติกรรมสุขภาพที่ไม่เหมาะสม รวมทั้ง นำไปพัฒนาส่งเสริมสุขภาพให้มีสุขภาพที่ดี ต่อไป

### 11. ความยุ่งยากในการดำเนินการ/ปัญหา/อุปสรรค

ในการเก็บข้อมูลจากการวิจัยครั้งนี้ พบว่า มีบุคลากรบางส่วนที่ตรวจสุขภาพประจำปีภายนอก และไม่ได้นำผลตรวจสุขภาพมาแจ้งทำให้การวิเคราะห์ข้อมูลไม่ครบ และการตรวจเลือดตรวจในบาง โปรแกรม ไม่คำเนินการตรวจตามขั้นตอนเป็นผลให้การเก็บข้อมูลไม่ครอบคลุม และจากการกำหนด ้วันและเวลาในการตรวจ กลุ่มตัวอย่างมีภารกิจที่จะต้องไปราชการนอกพื้นที่ ทำให้ไม่สามารถมาตรวจ ตามวันและเวลาดังกล่าวได้ ทำให้ได้ข้อมูลการตรวจสุขภาพไม่ครบทุกส่วน ดังนั้นเมื่อทราบปัญหา ้อุปสรรคจุดนี้แล้ว ในการเก็บข้อมูลครั้งต่อไป ได้มีวางแผนการตรวจสุขภาพอย่างเป็นขั้นตอนมากขึ้น มี ึการประสานงานในหน่วยงานเกี่ยวกับ การกำหนดวันและเวลาที่สามารถมาตรวจสุขภาพได้จริง เพื่อให้ ใค้ข้อมูลที่บุคลากรมาตรวจสุขภาพครบถ้วนมากที่สุด

## 12. ข้อเสนอแนะ/วิจารณ์

### ข้อเสนอแนะจากผู้วิจัย

1) ปัญหาสุขภาพของบุคลากรศูนย์อนามัยที่ 7 อุบลราชธานี ส่วนใหญ่เกิดจากภาวะ Metabolice syndrome เช่น ภาวะ ไขมันในเส้นเลือดสูง น้ำหนักตัวเกิน และเส้นรอบเอวเกิน ควรมีการจัดกิจกรรม ้ ส่งเสริมสุขภาพ เช่น การเข้าค่ายปรับเปลี่ยนพฤติกรรมสุขภาพโดยใช้หลัก 3 อ. จัดโปรแกรมสุขภาพ ้รายบุคคล ในกลุ่มป่วย กลุ่มเสี่ยง และกลุ่มปกติ เพื่อให้เกิดทักษะในการดูแลตนเองที่ถูกต้อง สามารถ แก้ไขปัญหาและเฝ้าระวังปัญหาสุขภาพของตนเองได้

2) การศึกษาครั้งนี้เป็นการศึกษาเชิงปริมาณ ควรนำข้อมูลที่ได้ไปศึกษาเพิ่มเติมใน เชิงคุณภาพ ้เช่น ศึกษาความสัมพันธ์ระหว่าง ผลการตรวจสุขภาพ การตรวจทางห้องปฏิบัติการ การทดสอบ ิสมรรถภาพทางกาย เพื่อศึกษาเปรียบเทียบพฤติกรรมสุขภาพของบุคลากรในแต่ละกลุ่มอายุ

3) ส่งเสริมและสนับสนนให้บคลากรสตรีได้รับการตรวจมะเร็งปากมดลกและมะเร็งเต้านมให้ ้ ครบทกคน หรือให้มีการรายงานผลการตรวจในกรณีที่ไปรับการตรวจที่สถานบริการอื่นเพื่อเป็นการ รวบรวมฐานข้อมูล และนำผลที่ได้ไปวางแผน การดูแลส่งเสริมสุขภาพสตรีต่อไป

4) ส่งเสริมและสนับสนุนให้บุคลากรภายในหน่วยงาน มีการสร้างเสริมสุขภาพที่เหมาะสมมาก ์ ขึ้น โดยเฉพาะพถติกรรมสขภาพด้านการออกกำลังกาย และติดตามผลการทดสอบสมรรถภาพ

### ข้อเสนอแนะในการศึกษาครั้งต่อไป

1) ควรศึกษารูปแบบการส่งเสริมสงภาพที่ครอบคลมด้านร่างกาย จิตใจ อารมณ์ สังคม และการ จัดการสิ่งแวดล้อมที่เอื้อต่อการส่งเสริมสขภาพสำหรับบกลากรสาธารณสข

่ 2) ควรศึกษาเปรียบเทียบสภาวะสขภาพของบคลากรที่มารับการตรวจสขภาพ 3 ปี ต่อเนื่อง เพื่อ ้ศึกษาแนวโน้มของการเป็นโรคในกล่มที่มาตรวจสขภาพประจำปี และศึกษาพฤติกรรมการคแลสขภาพ ของกลุ่มเสี่ยงที่มารับบริการตรวจสุขภาพประจำปี

3) ควรศึกษาเชิงคุณภาพในกลุ่มที่มีภาวะไขมันในเส้นเลือดสูง น้ำหนักตัวเกิน และเส้นรอบเอว ้เกิน เพื่อเป็นการประเมินภาวะโภชนาการ คัดกรองและเฝ้าระวังกลุ่มเสี่ยงต่อการเกิดโรคเรื้อรัง

4) ควรศึกษาปัจจัยที่มีผลต่อพฤติกรรมการออกกำลังกายของบุคลากรศูนย์อนามัยที่ 7 ์ อุบลราชธานี เพื่อให้ทราบถึงข้อมูลส่วนบุคคลที่ส่งผลต่อพฤติกรรมการออกำลังกายและแนวทางพัฒนา พฤติกรรมการออกกำลังกายของบคลากรต่อไป

#### 13. กิตติกรรมประกาศ

ึการศึกษาวิจัยครั้งนี้สำเร็จได้ด้วยความกรุณาของบุคคลหลายท่าน ผู้วิจัยขอกราบขอบพระคุณ นายแพทย์คนัย ธีวันดา ผู้อำนวยการศูนย์อนามัยที่ 7 อุบลราชธานี ที่กรุณาให้การสนับสนุนการ ดำเบิบงาบ

ขอบพระคุณ นางสิริพินท์ ศิริโสภาพงษ์ นักวิชาการสาธารณสุขชำนาญการพิเศษ หัวหน้ากลุ่มอนามัยวัยทำงาน และนางสาวปิยนุช พันธ์ศิริ พยาบาลวิชาชีพชำนาญการ ที่ได้ให้ คำปรึกษาแนะนำและตรวจสอบปรับปรุงแก้ไขเครื่องมือที่ใช้ในการวิจัย

ขอขอบพระคุณ นางศุภลักษณ์ ธนธรรมสถิต นักวิชาการสาธารณสุขชำนาญการ ที่แนะนำ ้ตรวจสอบการเขียนรายงานและให้ข้อคิดเห็นที่เป็นประโยชน์ในการจัดทำการศึกษาครั้งนี้

และขอบคุณคณะเจ้าหน้าที่กลุ่มอนามัยวัยทำงาน ศูนย์อนามัยที่ 7 อุบลราชธานีทุกท่าน ที่ให้การ สนับสนุนและเก็บรวบรวมข้อมูลที่ใช้ในการวิจัยครั้งนี้

ท้ายสุดนี้ ผู้ศึกษาขอขอบคุณเจ้าหน้าที่ศูนย์อนามัยที่ 7 อุบลราชธานี ทุกท่านที่เป็นกลุ่มตัวอย่าง ในการศึกษาและให้ข้อมลที่เป็นประโยชน์ต่อการศึกษาวิจัยครั้งนี้

14. เอกสารอ้างอิง

- ึกองสงศึกษา, **สงบัญญัติแห่งชาติ**, สำนักปลัดกระทรวงสาธารณสง กระทรวงสาธารณสง, นนทบรี : โรงพิมพ์กองสบศึกษา, 2541
- ี กานดา พรลาภทวี. **สถิติเพื่อการวิจัย.** กรงเทพฯ : ฟิสิกส์เซ็นเตอร์การพิมพ์. 2540
- ี นวพรรณ จารรักษ์, ค่มือประชาชน การเตรียมตัวมาตรวจทางห้องปฏิบัติการ, พิมพ์ครั้งที่1 สำนักพิมพ์ แห่งจุฬาลงกรณ์มหาวิทยาลัย : โรงพิมพ์แห่งจุฬาลงกรณ์มหาวิทยาลัย, 2544
- ้นิรจน์ อทธา. สิ่งกระต้นทางพลติกรรมที่ทำให้นึกอยากสบบหรี่ รายงานการวิจัย. วารสารบหรี่หรือ สุขภาพ 6. ,2540
- ึบญใจ ศรีสถิตนรากร, ระเบียบวิธีวิจัยทางการพยาบาลศาสตร์, กรงเทพฯ : โรงพิมพ์แห่งจพาลงกรณ์ มหาวิทยาลัย. 2545
- ี ประคอง กรรณสตร, **สถิติเพื่อการวิจัยทางพฤติกรรมศาสตร**์, กรงเทพฯ : คณะครศาสตร์ จพาลงกรณ์ มหาวิทยาลัย. 2542
- ประภาเพ็ญ สุวรรณ. พฤติกรรมสุขภาพ. เอกสารการสอนชุดวิชาสุขศึกษา หน่วยที่ 1 7 มหาวิทยาลัยสุโขทัยธรรมาธิราช สาขาวิทยาศาสตร์สุขภาพ. กรุงเทพฯ : หจก.ป.สัมพันธ์ พาณิชย์ 2537
- ี ประเวศ วะสี. สุขภาพในฐานะอุดมการณ์ของมนุษย์.พิมพ์ครั้งที่ 3. นนทบุรี:สำนักงานปฏิรูประบบ สุขภาพแห่งชาติ สนับสนุนโดยสถาบันวิจัยระบบสาธารณสุข, 2543
- ี พวงรัตน์ ทวีรัตน์, <mark>วิธีวิจัยทางพฤติกรรมศาสตร์และสังคมศาสตร์</mark> , พิมพ์ครั้งที่ 6, กรงเทพฯ : โรงพิมพ์ เจริญผล.2538
- ิมธุรส เพชรดีและคณะ. การศึกษาพฤติกรรมสุขภาพของบุคลากรศูนย์อนามัยที่ 9 พิษณุโลกหลังการ ตรวจสขภาพประจำปี ปีงบประมาณ 2548. สืบค้นวันที่ 12 มกราคม 2553 จาก

http://hpc9.anamai.moph.go.th/research

- ้วรพจน์ พรหมสัตยพรต. ห**ลักการวิจัยทางวิทยาศาสตร์สุขภาพ : หน่วยที่ 5** . ขอนแก่น : โรงพิมพ์ หจก. ขอนแก่นการพิมพ์. 2544.
- ้วัลภา ไชยยงค์ สรศักดิ์เกิดจันทึกและนิตยา เกิดจันทึก **การทดสอบความสมบรณ์ของร่างกายนักกีฬา.** กรงเทพฯ : นิวไทยมิตรการพิมพ์, 2542
- ี ศุภชัย คณารัตนพถกษ์และคณะ. แนวทางการตรวจสขภาพของประชาชนไทย. พิมพ์ครั้งที่ 2 กรงเทพฯ : เอ็มเอสเอสพิมพ์, 2545

้สงวน นิตยารัมภ์พงศ์. ปฏิรูประบบบริการสุขภาพไทย. กรุงเทพฯ : สำนักพิมพ์หมอชาวบ้าน, 2541 ีสมจิต หนุเจริญกุล และคณะ. การส่งเสริมสุขภาพ. นครศรีธรรมราช : มหาวิทยาลัยวลัยลักษณ์, 2543 สุภางค์ จันทวนิช. วิ**ธีการวิจัยเชิงคุณภาพ**. กรุงเทพฯ : จุฬาลงกรณ์มหาวิทยาลัย, 2540

ี สุรจิต สุนทรธรรม.การตรวจสุขภาพประจำปี. (ระบบออนใลน์) แหล่งที่มา http://www.healthnet .in.th/text.forum1/htm (22 มีนาคม 2553)

ขอรับรองว่าผลงานดังกล่าวข้างต้นเป็นความจริงทุกประการ

(นางอรอนงค์ วัฒนพงศ์ศิริ) พยาบาลวิชาชีพชำนาญการ ผู้เสนอผลงาน

......../............./..........

ใค้ตรวจสอบแล้วขอรับรองว่าผลงานคังกล่าวถูกต้องตรงกับความเป็นจริงทุกประการ

(นางนพภาภรณ์ แก้วคำใสย)

พยาบาลวิชาชีพชำนาญการ

(ผู้บังคับบัญชาที่ควบคุมดูแลการคำเนินการ)

(พอ.นพ.บวร แมลงภู่ทอง)

ผู้อำนวยการโรงพยาบาลส่งเสริมสุขภาพ

......../............./..........

(นายคนัย ุ ธีวันดา) ผู้อำนวยการศูนย์อนามัยที่ 7 อุบลราชธานี

......../............./...........

(ข) ข้อเสนอแนะแนวคิด / วิธีการ เพื่อพัฒนางานหรือปรับปรุงให้มีประสิทธิภาพมากขึ้น

1. ชื่อผลงานเรื่อง การศึกษาปัจจัยที่มีผลต่อพฤติกรรมการออกกำลังกายของบคลากรศนย์อนามัยที่ 7 อบลราชธานี

- 2. ระยะเวลาที่ดำเนินการ 1 ตุลาคม 2554 30 กันยายน 2555
- 3. สรุปเค้าโครงเรื่อง

#### 3.1 หลักการและเหตุผล

ในปัจจุบันการแพทย์มีความเจริญก้าวหน้ามากขึ้น สามารถป้องกันและรักษาโรคต่างๆใด้ ้มากมาย ดังนั้นสาเหตุส่วนใหญ่ของการเสียชีวิต จะมาจากโรคที่ไม่ติดเชื้อ และจากพฤติกรรมของมนุษย์ ้ เช่น การสูบบุหรี่ การคื่มสุรา ยาเสพติด ฯลฯ ซึ่งโรคต่างๆ เหล่านี้เราสามารถป้องกันได้หรือทำให้ทุเลาลง ใค้โดยการออกกำลังกายอย่างสม่ำเสมอ การควบคุมอาหาร และมีพฤติกรรมในการคำรงชีวิต ที่เหมาะสม การป้องกันโดยการเสริมสร้างสุขภาพเป็นวิธีการที่ได้ผลและประหยัดที่สุด และที่สำคัญ ้ความเจริญทางด้านเทคโนโลยีต่างๆ ก้าวหน้าในยุคนี้ ก่อให้เกิดโรคที่เกิดจาก พฤติกรรมมีอุบัติการณ์ ้เกิดขึ้นสูงมากมาย ทั้งโรคมะเร็ง โรคหัวใจและ หลอดเลือด โรคความดันโลหิตสูง และโรคเบาหวาน เป็นต้น ความเจ็บป่วยที่เพิ่มขึ้นจากโรคไร้เชื้อและโรคเรื้อรังเหล่านี้เกิดจากพฤติกรรมเสี่ยงที่สามารถ ป้องกันได้ เช่น พถติกรรมการกินอาหารไม่ถกต้องเหมาะสม ขาดการเคลื่อนไหวออกแรงและออก ้กำลังกาย ทำให้โรคต่างๆตามมาได้ เช่นโรคอ้วน ตามมาแผนพัฒนาสุขภาพในช่วงแผนพัฒนา เศรษฐกิจและสังคมแห่งชาติฉบับที่ 9 (พ. ศ 2545-2549) มีเป้าหมายให้ประชากรทุกเพศ ทุกวัย ทุกอาชีพ ใค้ออกกำลังกายและเล่นกีฬาเป็นประจำร้อยละ 60 คือ ประชาชนอายุ 6 ปี ขึ้นไป ออกกำลังกาย วันละ 30 นาที ไม่น้อยกว่า 3 วันต่อสัปดาห์ จากข้อมลของสถิติแห่งชาติ สำนักนายกรัฐมนตรี พ. ศ 2544 พบว่าร้อยละของประชากรอายุ 15 ปีขึ้นไปทั่วประเทศ ออกกำลังกายเพียงร้อยละ 24.2 และ ใม่ออก กำลังกายเลยใน รอบ 3 เดือน ที่ผ่านมาถึงร้อยละ 75 8 ในภาคตะวันออกเฉียงเหนือก็เช่นกัน ไม่เคยออกกำลังกายเลยในรอบ 3 เดือน ที่ผ่านมาถึงร้อยละ 75.2 และออกกำลังกายเพียงร้อยละ 24.0 ึการสร้างสุขภาพด้วยการออกกำลังกายจะสัมฤทธิ์ผลหรือไม่นั้น มีความเห็นว่าแนวทางการดำเนินงาน และการออกกำลังกายของบุคลากร สาธารณสุขในโรงพยาบาล หรือหน่วยงานของกระทรวง ี่ สาธารณสุขน่าจะเป็นแบบอย่างที่ดีตลอดจนมีผลกระตุ้นให้ประชาชนเกิดความสนใจ และเกิดความ ี่ตื่นตัวในการออกกำลังกายเพื่อสุขภาพมากยิ่งขึ้น ดังนั้น ศูนย์อนามัยที่ 7 อุบลราชธานี "ใด้ร่วมกัน ิสนองตอบนโยบายและแนวทางการดำเนินงานตามที่กระทรวงสาธารณสุขกำหนด โดยได้ร่วมลงนาม ร่วมกันเป็นโรงพยาบาลส่งเสริมสุขภาพ ทั้งนี้ผู้บริหาร "ได้สนับสนุนและถือเป็นนโยบายเร่งด่วนของ ้ ส่งเสริมสุขภาพ โดยเฉพาะการออกกำลังกายเพื่อการมีสุขภาพดี โดยสนับสนุนให้ หน่วยงานในการ

้ บคลากรทกระดับของโรงพยาบาลได้มีการออกกำลังกาย เพื่อเป็นแบบอย่างที่ดีให้แก่ประชาชน ี่ ผลการคำเนินงานที่ผ่านมานั้น จากการสรุปผลการคำเนินงานโรงพยาบาลส่งเสริมสุขภาพของ ี ศูนย์อนามัยที่ 7 จังหวัดอุบลราชธานี พ.ศ. 2554 พบว่า ยังมีบุคลากรส่วนหนึ่งออกกำลังกาย ไม่ผ่านตามเกณฑ์ที่โรงพยาบาลกำหนด ประกอบกับผลการตรวจสขภาพประจำปี พบว่า ผลการตรวจ

ิสภาวะสบภาพ มีผลการตรวจที่ผิดปกติมากที่สคคือ น้ำหนัก เกิน ร้อยละ 38.97 ระดับไขมัน ใต้ผิวหนังเกิน ร้อยละ 36.90 เพศชายมีสัดส่วนรอบเอวต่อสะโพกเกิน ร้อยละ 52.73 ผลกรตรวจทาง ห้องปฏิบัติการพบใบมันคอเลสตอรอลสูง ถึงร้อยละ 66.25 รองลงมา คือใบมันใตรกลีเซอร์ไรด์สูง ร้อยละ 26.25 ค้านพฤติกรรมสุขภาพ พบว่า การออกกำลังกายน้อยกว่า 3 ครั้ง /สัปดาห์ ร้อยละ 58.69 ผลการทดสอบสรรถภาพทางกายของบุคลากรส่วนใหญ่จะอยู่ในเกณฑ์พอใช้ จากการ ี สรุปผลการตรวจสุขภาพดังกล่าว จึงกล่าวได้ว่า บุคลากรศูนย์อนามัยที่ 7 อุบลราชธานี มีความเสี่ยง ต่อการเกิดโรคต่าง ๆ ที่สามารถป้องกันได้ด้วยการออกกำลังกาย เช่น โรคความคันเลือดสูง ้เป็นต้น และหากบคลากรเหล่านี้มีพฤติกรรมการออกกำลัง โรคหลอดเลือดในสมอง และโรคหัวใจ ึกายที่ถูกต้องแล้ว นอกจากจะเพิ่มคุณภาพชีวิตของบุคลากรแล้วยังสามารถเป็นแบบอย่างที่ดีให้แก่บุคคล ใบครอบครัวและประชาชบทั่วไปอีกด้วย

้ดังนั้น ผู้วิจัยจึงสนใจที่จะทำการศึกษาปัจจัยที่มีผลต่อพฤติกรรมการออกกำลังกายของ ิบุคลากรใน ศูนย์อนามัยที่ 7 อุบลราชธานี เพื่อนำผลการวิจัยมาใช้เป็นแนวทางในการส่งเสริม พฤติกรรมการออกกำลังกาย สร้างกลยุทธ์เสริมแรงจูงใจร่วมถึงการออกแบบการจัดกิจกรรมออก ้กำลังกายในโรงพยาบาล และชุมชนของโรงพยาบาล เผยแพร่ความรู้และผลการศึกษาวิจัย แก่โรงพยาบาลชุมชนอื่น ๆ ในจังหวัดอุบลราชธานี เพื่อให้บุคลากรและชุมชนมีสุขภาพดีสนอง ต่อนโยบายเมืองไทยสุขภาพดี มาตรฐานโรงพยาบาลส่งเสริมสุขภาพ ต่อไป

### 3.2 แนวความคิด /บทวิเคราะห์/ ข้อเสนอแนะ

้จากแนวการศึกษาเกี่ยวกับพฤติกรรมการออกกำลังกายเห็นได้ว่า พฤติกรรมการออกกำลังกาย ้เป็นส่วนหนึ่งของพฤติกรรมสุขภาพ ซึ่งเป็นการดูแลตนเองให้มีสุขภาพแข็งแรง และหลีกเลี่ยงอันตราย ่ ต่าง ๆ ที่จะส่งผลต่อสุขภาพ แต่ทั้งนี้ยังมีปัจจัยอื่น ๆ ที่เป็นตัวแปรสำคัญที่จะก่อให้เกิดพฤติกรรมนั้นได้ ี พถติกรรมสขภาพเป็นการกระทำหรือ กิจกรรมที่เกี่ยวกับสขภาพ เช่น การรับประทานอาหาร การออก ้เป็นต้น ดังนั้นการออกกำลังกายจึงเป็นกิจกรรมการส่งเสริมสขภาพที่สำคัญ ที่จะทำให้ กำลังกาย ประชาชนมีคณภาพชีวิตที่ดีขึ้น

#### 3.2.1 คำถามการวิจัย

้มีปัจจัยใคบ้างที่มีผลต่อพถติกรรมการออกกำลังกายของบคลากรศนย์อนามัยที่ 7 อบลราชธานี 3.2.2 วัตถุประสงค์การวิจัย

1. เพื่อศึกษาพฤติกรรมการออกกำลังกายของบคลากรศนย์อนามัยที่ 7 อบลราชธานี

2. เพื่อศึกษาปัจจัยที่มีผลต่อพฤติกรรมการออกกำลังกายของบุคลากรศูนย์อนามัยที่ 7 อบลราชธานี

### 3.2.3 คำจำกัดความที่ใช้ในการวิจัย

พฤติกรรมการออกกำลังกาย หมายถึง การที่บคลากรมีการรับร้เกี่ยวกับประโยชน์และคณค่า ของการออกกำลังกาย การมีความร้เกี่ยวกับหลักและวิธีการออกกำลังกาย ทัศนคติเกี่ยวกับการ ้ออกกำลังกาย และการมีความความพร้อมเกี่ยวกับการออกกำลังกายของตนเอง

<mark>บคลากรศนย์อนามัยที่ 7 อบลราชธานี</mark> หมายถึง ข้าราชการ ลกจ้างประจำ พนักงานราชการ ิลกจ้างชั่วคราว และลกจ้างเหมารายวัน ที่ปฏิบัติงานประจำ ณ ศนย์อนามัยที่ 7 อบลราชธานี ระหว่าง วันที่ 1 ตุลาคม 2554 – 30 กันยายน 2555

#### 3..2.4 ขอบเขตของการวิจัย

ี การศึกษาปัจจัยที่มีผลต่อพฤติกรรมการออกกำลังกายของบุคลากรศูนย์อนามัยที่ 7 อุบลราชธานี เป็นการ ีวิจัยเชิงพรรณนา (Descriptive Research) ผลการศึกษาใด้มาจากกลุ่มตัวอย่างบุคลากรทุกระดับที่ ปฏิบัติงานในศนย์อนามัยที่ 7 อบลราชธานี เก็บข้อมลระหว่างวันที่ 1 พฤษภาคม- 31 สิงหาคม 2555 ้จำบวบ 186 คบ

#### 3.2.5 กลุ่มตัวอย่าง

ึกลุ่มตัวอย่างที่ใช้ในการศึกษาครั้งนี้ เป็นบุคลากรทุกระดับที่ปฏิบัติงานในศูนย์อนามัยที่ 7 ้อุบลราชธานี จำแนกประเภทของบุคลากรตามลำดับของข้อมูลส่วนบุคคลที่กำหนด ซึ่งประกอบด้วย เพศ อายุสถานภาพ ระดับการศึกษา ตำแหน่ง รายได้ ซึ่งจำนวนบุคลากรทั้งสิ้น จำนวน186 คน

#### 3.2.6 วิธีดำเนินการวิจัย

เป็นการวิจัยเชิงพรรณา (Descriptive Study)

#### 3.2.7 การเก็บรวบรวมข้อมูล

ี การเก็บรวบรวมข้อมูล โดยเก็บจากบุคลากรศูนย์อนามัยที่7 อุบลราชธานี ประจำปี ระหว่าง วันที่ 1 พฤษภาคม – 31 สิงหาคม 2555 จำนวน 186 คน ประกอบด้วย แบบประเมินเจตคติต่อการ ้ออกกำลังกาย ความรู้เกี่ยวกับการออกกำลังกาย แบบประเมินปัจจัยเอื้อในการออกกำลังกาย ปัจจัยเสริม ในการออกกำลังกาย และพฤติกรรมการออกกำลังกาย และปัจจัยที่สนับสนุนส่งเสริมต่อการออกกำลังกาย

### 3.2.8 การวิเคราะห์ข้อมูล

หลังจากตรวจสอบความสมบูรณ์ของข้อมูลแล้ว จากนั้นทำการประมวลผลและวิเคราะห์ข้อมูล ด้วยคอมพิวเตอร์โปรแกรมสำเร็จรูป โดยใช้สถิติเชิงพรรนา (Descriptive Statistic) ด้วยตารางแสดง ี ความถี่ (Frequency) ร้อยละ ค่าเฉลี่ย (Mean) ค่าสูงสุด(Maximum) และค่าต่ำสุด (Minimum) การ วิเคราะห์ข้อมูลหาปัจจัยที่มีผลต่อพฤติกรรมการออกกำลังกายโดยใช้สถิติทดสอบใคสแควร์ (Chi - square)

## 3.2.9 ขั้นตอนการดำเนินงาน

1. กำหนดหัวข้อ ประเด็นวิจัย

2. ทบทวนวรรณกรรมและงานวิจัยที่เกี่ยวข้อง

3. เสนอโครงร่างวิจัย

่ 4. จัดทำเครื่องมือที่ใช้ในการเก็บรวบรวมข้อมูลโดยผ่านการตรวจสอบจากผู้เชี่ยวชาญ

5.คำเนินการจัดเก็บข้อมูล

6.นำข้อมูลที่ได้มาวิเคราะห์ และวางแผนอย่างมีประสิทธิภาพ

### 3.3 ประโยชน์ที่คาดว่าจะได้รับ

1.ทำให้ทราบปัจจัยที่มีผลต่อพฤติกรรมการออกกำลังกายของบุคลากรศูนย์อนมัยที่ 7 อุบลราชธานี

่ 2. เพื่อนำข้อมูลที่ได้ไปใช้ในการวางแผนและกำหนดแนวทางในการพัฒนาพฤติกรรมการออก ้กำลังกายของบุคลากรศูนย์อนามัยที่ 7 อุบลราชธานี และเป็นฐานข้อมูลในการศึกษาครั้งต่อไป

## 3.4 ตัวชี้วัดความสำเร็จ

1. ใด้แนวทางการส่งเสริมพัฒนาพฤติกรรมการออกกำลังกายของบุคลากร

2. ใด้ทราบพฤติกรรมการออกกำลังกายของบุคลากรปัจจุบัน เพื่อวางแผนกิจกรรม/โครงการ ้ ส่งเสริมสุขภาพและการออกกำลังกายของบุคลากร ต่อไป

(นางอรอนงค์ วัฒนพงศ์ศิริ) ้ตำแหน่ง พยาบาลวิชาชีพชำนาญการ ผู้เสนอแนวกิด